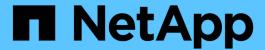

# Manage security-related operations

ONTAP 9.9.1 REST API reference

NetApp May 09, 2024

This PDF was generated from https://docs.netapp.com/us-en/ontap-restapi-991/ontap/security\_endpoint\_overview.html on May 09, 2024. Always check docs.netapp.com for the latest

# **Table of Contents**

| Manage security-related operations | <br>. 1 |
|------------------------------------|---------|
| Security endpoint overview         | <br>. 1 |

# Manage security-related operations

## Security endpoint overview

#### **Overview**

You can use this API for various cluster-wide security-related operations.

### "onboard\_key\_manager\_configurable\_status" object

Use this API to retrieve details of whether or not the Onboard Key Manager can be configured on the cluster.

– GET /api/security

– GET /api/security?fields=onboard\_key\_manager\_configurable\_status

### "software\_data\_encryption" object

Contains software data encryption related information.

The following APIs can be used to enable or disable and obtain default software data at rest encryption values:

– PATCH /api/security -d '{ "software data encryption.disabled by default" : true }'

– PATCH /api/security -d '{ "software data encryption.disabled by default" : false }'

– GET /api/security

– GET /api/security?fields=software\_data\_encryption

A PATCH request on this API using the parameter "software\_data\_encryption.conversion\_enabled" triggers the conversion of all non-encrypted metadata volumes to encrypted metadata volumes and all non-NAE aggregates to NAE aggregates. For the conversion to start, the cluster must have either an Onboard or an external key manager set up and the aggregates should either be empty or have only metadata volumes. No data volumes should be present in any of the aggregates. For MetroCluster configurations, the PATCH request will fail if the cluster is in the switchover state.

The following API can be used to initiate software data encryption conversion.

– PATCH /api/security -d '{ "software\_data\_encryption.conversion\_enabled" : true }'

### "fips" object

Contains FIPS mode information.

A PATCH request on this API using the parameter "fips.enabled" switches the system from using the default cryptographic module software implementations to validated ones or vice versa, where applicable. If the value of the parameter is "true" and unapproved algorithms are configured as permitted in relevant subsystems, those algorithms will be disabled in the relevant subsystem configurations. If "false", there will be no implied change to the relevant subsystem configurations.

– GET /api/security

```
– GET /api/security?fields=fips
– PATCH /api/security -d '{ "fips.enabled" : true }'
– PATCH /api/security -d '{ "fips.enabled" : false }'
```

### **GET Examples**

#### Retrieving information about the security configured on the cluster

The following example shows how to retrieve the configuration of the cluster.

```
# The API:
GET /api/security:
# The call:
curl -X GET 'https://<mgmt-ip>/api/security?fields=*' -H 'accept:
application/hal+json'
# The response:
"onboard key manager_configurable_status": {
 "supported": false,
 "message": "Onboard Key Manager cannot be configured on the cluster.
There are no self-encrypting disks in the cluster, and the following nodes
do not support volume granular encryption: ntap-vsim2.",
 "code": 65537300
},
"fips": {
 "enabled": false
}
}
```

```
== PATCH Examples

=== Enabling software encryption conversion in the cluster

The following example shows how to convert all the aggregates and metadata volumes in the cluster from non-encrypted to encrypted.

= The API:

PATCH /api/security
```

```
= The call
curl -X PATCH "https://+++<mgmt ip>+++/api/security" -d '{
"software data encryption.conversion enabled" : true } '+++</mgmt ip>+++
= The response:
 "job": {
     "uuid": "ebcbd82d-1cd4-11ea-8f75-005056ac4adc",
     " links": {
         "self": {
             "href": "/api/cluster/jobs/ebcbd82d-1cd4-11ea-8f75-
005056ac4adc"
    }
}
This will return a job UUID. A subsequent GET for this job should return
the details of the job.
= The call
curl -X GET "https://+++<mgmt ip>+++/api/cluster/jobs/ebcbd82d-1cd4-11ea-
8f75-005056ac4adc"+++</mgmt ip>+++
= The response:
"uuid": "ebcbd82d-1cd4-11ea-8f75-005056ac4adc",
"description": "PATCH /api/security",
"state": "success",
"message": "success",
"code": 0,
"start time": "2019-12-12T06:45:40-05:00",
"end time": "2019-12-12T06:45:40-05:00",
" links": {
 "self": {
    "href": "/api/cluster/jobs/ebcbd82d-1cd4-11ea-8f75-005056ac4adc"
 }
}
[discrete]
=== Enabling FIPS mode in the cluster
```

```
The following example shows how to enable FIPS mode in the cluster.
= The API:
PATCH /api/security
= The call
curl -X PATCH "https://+++<mgmt ip>+++/api/security" -d '{ "fips.enabled"
: true }'+++</mgmt_ip>+++
= The response:
{
 "job": {
     "uuid": "8e7f59ee-a9c4-4faa-9513-bef689bbf2c2",
     " links": {
         "self": {
             "href": "/api/cluster/jobs/8e7f59ee-a9c4-4faa-9513-
bef689bbf2c2"
     }
}
}
This will return a job UUID. A subsequent GET for this job UUID should
return the details of the job.
= The call
curl -X GET "https://+++<mgmt ip>+++/api/cluster/jobs/8e7f59ee-a9c4-4faa-
9513-bef689bbf2c2"+++</mgmt ip>+++
= The response:
"uuid": "8e7f59ee-a9c4-4faa-9513-bef689bbf2c2",
"description": "PATCH /api/security",
"state": "success",
"message": "success",
"code": 0,
"start time": "2020-04-28T06:55:40-05:00",
"end time": "2020-04-28T06:55:41-05:00",
" links": {
 "self": {
    "href": "/api/cluster/jobs/8e7f59ee-a9c4-4faa-9513-bef689bbf2c2"
  }
```

```
1 1 1
[[IDa0fd67b45286959ff8ab6cd0581bd2b5]]
= Retrieve information about security configured on the cluster
[.api-doc-operation .api-doc-operation-get] #GET# [.api-doc-code-
block] # `/security`#
*Introduced In:* 9.7
Retrieves information about the security configured on the cluster.
== Parameters
[cols=5*,options=header]
|===
|Name
|Type
|In
|Required
|Description
|max records
|integer
query
|False
a|Limit the number of records returned.
|return records
|boolean
query
|False
a|The default is true for GET calls. When set to false, only the number
of records is returned.
* Default value: 1
```

```
|return_timeout
|integer
query
|False
a|The number of seconds to allow the call to execute before returning.
When iterating over a collection, the default is 15 seconds. ONTAP
returns earlier if either max records or the end of the collection is
reached.
* Default value: 1
* Max value: 120
* Min value: 0
|order by
|array[string]
query
|False
a | Order results by specified fields and optional [asc|desc] direction.
Default direction is 'asc' for ascending.
|fields
|array[string]
query
|False
a|Specify the fields to return.
|===
== Response
```

Status: 200, Ok

```
[cols=3*,options=header]
|===
|Name
|Type
|Description

|_links
|link:#_links[_links]
a|

|fips
|link:#fips[fips]
```

```
a|Cluster-wide Federal Information Processing Standards (FIPS) mode
information.
|onboard key manager configurable status
|link:#onboard key manager configurable status[onboard key manager configu
rable status]
a|Indicates whether the Onboard Key Manager can be configured in the
cluster.
|software data encryption
|link:#software data encryption[software data encryption]
a | Cluster-wide software data encryption related information.
|===
.Example response
[%collapsible%closed]
[source, json, subs=+macros]
  " links": {
    "self": {
      "href": "/api/resourcelink"
   }
  "onboard key manager configurable status": {
    "code": "65537300",
    "message": "No platform support for volume encryption in following
nodes - node1, node2."
 }
}
====
== Error
```

Status: Default, Error

```
[cols=3*,options=header]
|===
|Name
|Type
|Description
```

```
error
|link:#error[error]
a|
|===
.Example error
[%collapsible%closed]
[source, json, subs=+macros]
  "error": {
    "arguments": {
      "code": "string",
     "message": "string"
    },
    "code": "4",
    "message": "entry doesn't exist",
    "target": "uuid"
 }
====
== Definitions
[.api-def-first-level]
.See Definitions
[%collapsible%closed]
//Start collapsible Definitions block
====
[#href]
[.api-collapsible-fifth-title]
href
[cols=3*,options=header]
|===
|Name
|Type
|Description
href
|string
a|
```

```
|===
[# links]
[.api-collapsible-fifth-title]
links
[cols=3*,options=header]
|===
|Name
|Type
|Description
Iself
|link:#href[href]
a|
|===
[#fips]
[.api-collapsible-fifth-title]
fips
Cluster-wide Federal Information Processing Standards (FIPS) mode
information.
[cols=3*, options=header]
|===
|Name
Type
|Description
|enabled
Iboolean
a|Indicates whether or not the software FIPS mode is enabled on the
cluster. Our FIPS compliance involves configuring the use of only approved
algorithms in applicable contexts (for example TLS), as well as the use of
formally validated cryptographic module software implementations, where
applicable. The US government documents concerning FIPS 140-2 outline the
relevant security policies in detail.
|===
```

```
[#onboard key manager configurable status]
[.api-collapsible-fifth-title]
onboard key manager configurable status
Indicates whether the Onboard Key Manager can be configured in the
cluster.
[cols=3*,options=header]
|===
|Name
|Type
|Description
|code
|integer
a | Code corresponding to the status message. Returns a 0 if the Onboard Key
Manager can be configured in the cluster.
|message
string
a|Reason that Onboard Key Manager cannot be configured in the cluster.
supported
|boolean
a|Set to true if the Onboard Key Manager can be configured in the cluster.
|===
[#software_data_encryption]
[.api-collapsible-fifth-title]
software data encryption
Cluster-wide software data encryption related information.
[cols=3*,options=header]
|===
|Name
|Type
|Description
|conversion enabled
```

#### Iboolean

a|Indicates whether or not software encryption conversion is enabled on the cluster. A PATCH request initiates the conversion of all non-encrypted metadata volumes in the cluster to encrypted metadata volumes and all non-NAE aggregates to NAE aggregates. For the PATCH request to start, the cluster must have either an Onboard or an external key manager set up and the aggregates should either be empty or have only metadata volumes. No data volumes should be present in any of the aggregates in the cluster. For MetroCluster configurations, a PATCH request enables conversion on all the aggregates and metadata volumes of both local and remote clusters and is not allowed when the MetroCluster is in switchover state.

```
is not allowed when the MetroCluster is in switchover state.
|disabled by default
|boolean
a|Indicates whether or not default software data at rest encryption is
disabled on the cluster.
|===
[#error arguments]
[.api-collapsible-fifth-title]
error arguments
[cols=3*, options=header]
|===
|Name
|Type
|Description
code
string
a|Argument code
|message
|string
a|Message argument
|===
[#error]
[.api-collapsible-fifth-title]
```

```
error
[cols=3*, options=header]
|===
| Name
Type
|Description
|arguments
|array[link:#error arguments[error arguments]]
a|Message arguments
Icode
|string
a|Error code
|message
|string
a|Error message
|target
|string
a|The target parameter that caused the error.
|===
//end collapsible .Definitions block
[[ID7ac02579620554460858fb1185cf34d2]]
= Update the software FIPS mode or enable conversion of non-encrypted
metadata volumes non-NAE aggregates
[.api-doc-operation .api-doc-operation-patch] #PATCH# [.api-doc-code-
block] # \ / security \ #
*Introduced In:* 9.8
Updates the software FIPS mode or enables conversion of non-encrypted
metadata volumes to encrypted metadata volumes and non-NAE aggregates to
```

```
NAE aggregates.
== Parameters
[cols=5*, options=header]
|===
|Name
|Type
|In
|Required
|Description
|return records
|boolean
query
|False
a|The default is false. If set to true, the records are returned.
* Default value:
|return timeout
|integer
query
|False
a|The number of seconds to allow the call to execute before returning.
When doing a POST, PATCH, or DELETE operation on a single record, the
default is 0 seconds. This means that if an asynchronous operation is
started, the server immediately returns HTTP code 202 (Accepted) along
with a link to the job. If a non-zero value is specified for POST, PATCH,
or DELETE operations, ONTAP waits that length of time to see if the job
completes so it can return something other than 202.
* Default value: 1
* Max value: 120
* Min value: 0
|===
== Request Body
[cols=3*, options=header]
|===
```

```
|Name
|Type
|Description
| links
|link:# links[ links]
a|
|fips
|link:#fips[fips]
a|Cluster-wide Federal Information Processing Standards (FIPS) mode
information.
|onboard key manager configurable status
|link:#onboard key manager configurable status[onboard key manager configu
rable status]
a|Indicates whether the Onboard Key Manager can be configured in the
cluster.
|software data encryption
|link:#software data encryption[software data encryption]
a|Cluster-wide software data encryption related information.
|===
.Example request
[%collapsible%closed]
[source, json, subs=+macros]
  " links": {
   "self": {
      "href": "/api/resourcelink"
  },
  "onboard key manager configurable status": {
    "code": "65537300",
    "message": "No platform support for volume encryption in following
nodes - node1, node2."
}
====
```

== Response

Status: 202, Accepted

```
[cols=3*, options=header]
|===
|Name
|Type
|Description
ljob
|link:#job_link[job_link]
a l
|===
.Example response
[%collapsible%closed]
[source, json, subs=+macros]
  "job": {
    " links": {
      "self": {
        "href": "/api/resourcelink"
    "uuid": "string"
  }
}
====
== Error
```

Status: Default

```
ONTAP Error Response Codes

|===
| Error Code | Description

| 52428830
| Cannot enable FIPS-compliant mode because the configured minimum security strength for certificates is not compatible.
```

```
| 52559974
| Cannot enable FIPS-compliant mode because a certificate that is not
FIPS-compliant is in use.
1 196608081
| Cannot start software encryption conversion while there are data volumes
in the cluster.
196608082
| The operation is not valid when the MetroCluster is in switchover mode.
|===
[cols=3*,options=header]
|===
| Name
|Type
|Description
error
|link:#error[error]
a l
|===
.Example error
[%collapsible%closed]
[source, json, subs=+macros]
  "error": {
    "arguments": {
      "code": "string",
      "message": "string"
    },
    "code": "4",
    "message": "entry doesn't exist",
    "target": "uuid"
 }
}
====
== Definitions
```

```
[.api-def-first-level]
.See Definitions
[%collapsible%closed]
//Start collapsible Definitions block
====
[#href]
[.api-collapsible-fifth-title]
href
[cols=3*,options=header]
|===
|Name
|Type
|Description
|href
|string
a|
|===
[# links]
[.api-collapsible-fifth-title]
links
[cols=3*,options=header]
|===
|Name
|Type
|Description
|self
|link:#href[href]
a|
|===
[.api-collapsible-fifth-title]
fips
Cluster-wide Federal Information Processing Standards (FIPS) mode
information.
```

```
[cols=3*,options=header]
|===
Name
|Type
|Description
|enabled
|boolean
a|Indicates whether or not the software FIPS mode is enabled on the
cluster. Our FIPS compliance involves configuring the use of only approved
algorithms in applicable contexts (for example TLS), as well as the use of
formally validated cryptographic module software implementations, where
applicable. The US government documents concerning FIPS 140-2 outline the
relevant security policies in detail.
|===
[#onboard key manager configurable status]
[.api-collapsible-fifth-title]
onboard key manager configurable status
Indicates whether the Onboard Key Manager can be configured in the
cluster.
[cols=3*,options=header]
|===
|Name
|Type
|Description
|code
|integer
a|Code corresponding to the status message. Returns a 0 if the Onboard Key
Manager can be configured in the cluster.
|message
|string
a|Reason that Onboard Key Manager cannot be configured in the cluster.
supported
|boolean
a|Set to true if the Onboard Key Manager can be configured in the cluster.
```

```
|===
[#software data encryption]
[.api-collapsible-fifth-title]
software data encryption
Cluster-wide software data encryption related information.
[cols=3*,options=header]
|===
|Name
|Type
|Description
|conversion enabled
Iboolean
a|Indicates whether or not software encryption conversion is enabled on
the cluster. A PATCH request initiates the conversion of all non-encrypted
metadata volumes in the cluster to encrypted metadata volumes and all non-
NAE aggregates to NAE aggregates. For the PATCH request to start, the
cluster must have either an Onboard or an external key manager set up and
the aggregates should either be empty or have only metadata volumes. No
data volumes should be present in any of the aggregates in the cluster.
For MetroCluster configurations, a PATCH request enables conversion on all
the aggregates and metadata volumes of both local and remote clusters and
is not allowed when the MetroCluster is in switchover state.
|disabled by default
|boolean
a|Indicates whether or not default software data at rest encryption is
disabled on the cluster.
|===
[#security_config]
[.api-collapsible-fifth-title]
security config
[cols=3*,options=header]
|===
```

```
|Name
|Type
|Description
| links
|link:# links[ links]
a|
|fips
|link:#fips[fips]
a|Cluster-wide Federal Information Processing Standards (FIPS) mode
information.
|onboard key manager configurable status
|link:#onboard key manager configurable status[onboard key manager configu
rable status]
a|Indicates whether the Onboard Key Manager can be configured in the
cluster.
|software data encryption
|link:#software data encryption[software data encryption]
a|Cluster-wide software data encryption related information.
|===
[#job link]
[.api-collapsible-fifth-title]
job link
[cols=3*,options=header]
|===
|Name
|Type
|Description
| links
|link:# links[ links]
a|
luuid
string
a|The UUID of the asynchronous job that is triggered by a POST, PATCH, or
DELETE operation.
```

```
|===
[#error arguments]
[.api-collapsible-fifth-title]
error_arguments
[cols=3*,options=header]
|===
|Name
|Type
|Description
|code
|string
a|Argument code
|message
|string
a|Message argument
|===
[#error]
[.api-collapsible-fifth-title]
error
[cols=3*,options=header]
|===
Name
|Type
|Description
|arguments
|array[link:#error arguments[error arguments]]
a|Message arguments
|code
|string
a|Error code
```

```
|message
|string
a|Error message

|target
|string
a|The target parameter that caused the error.

|===

//end collapsible .Definitions block
====

:leveloffset: -1

:leveloffset: -1

<<<
*Copyright information*</pre>
```

Copyright © 2024 NetApp, Inc. All Rights Reserved. Printed in the U.S. No part of this document covered by copyright may be reproduced in any form or by any means—graphic, electronic, or mechanical, including photocopying, recording, taping, or storage in an electronic retrieval system—without prior written permission of the copyright owner.

Software derived from copyrighted NetApp material is subject to the following license and disclaimer:

THIS SOFTWARE IS PROVIDED BY NETAPP "AS IS" AND WITHOUT ANY EXPRESS OR IMPLIED WARRANTIES, INCLUDING, BUT NOT LIMITED TO, THE IMPLIED WARRANTIES OF MERCHANTABILITY AND FITNESS FOR A PARTICULAR PURPOSE, WHICH ARE HEREBY DISCLAIMED. IN NO EVENT SHALL NETAPP BE LIABLE FOR ANY DIRECT, INDIRECT, INCIDENTAL, SPECIAL, EXEMPLARY, OR CONSEQUENTIAL DAMAGES (INCLUDING, BUT NOT LIMITED TO, PROCUREMENT OF SUBSTITUTE GOODS OR SERVICES; LOSS OF USE, DATA, OR PROFITS; OR BUSINESS INTERRUPTION) HOWEVER CAUSED AND ON ANY THEORY OF LIABILITY, WHETHER IN CONTRACT, STRICT LIABILITY, OR TORT (INCLUDING NEGLIGENCE OR OTHERWISE) ARISING IN ANY WAY OUT OF THE USE OF THIS SOFTWARE, EVEN IF ADVISED OF THE POSSIBILITY OF SUCH DAMAGE.

NetApp reserves the right to change any products described herein at any time, and without notice. NetApp assumes no responsibility or liability arising from the use of products described herein, except as expressly agreed to in writing by NetApp. The use or purchase of this product does not convey a license under any patent rights, trademark rights, or any other intellectual property rights of NetApp.

The product described in this manual may be protected by one or more U.S. patents, foreign patents, or pending applications.

LIMITED RIGHTS LEGEND: Use, duplication, or disclosure by the government is subject to restrictions as set forth in subparagraph (b)(3) of the Rights in Technical Data -Noncommercial Items at DFARS 252.227-7013 (FEB 2014) and FAR 52.227-19 (DEC 2007).

Data contained herein pertains to a commercial product and/or commercial service (as defined in FAR 2.101) and is proprietary to NetApp, Inc. All NetApp technical data and computer software provided under this Agreement is commercial in nature and developed solely at private expense. The U.S. Government has a non-exclusive, non-transferrable, nonsublicensable, worldwide, limited irrevocable license to use the Data only in connection with and in support of the U.S. Government contract under which the Data was delivered. Except as provided herein, the Data may not be used, disclosed, reproduced, modified, performed, or displayed without the prior written approval of NetApp, Inc. United States Government license rights for the Department of Defense are limited to those rights identified in DFARS clause 252.227-7015(b) (FEB 2014).

#### \*Trademark information\*

NETAPP, the NETAPP logo, and the marks listed at link:http://www.netapp.com/TM[http://www.netapp.com/TM^] are trademarks of NetApp, Inc. Other company and product names may be trademarks of their respective owners.